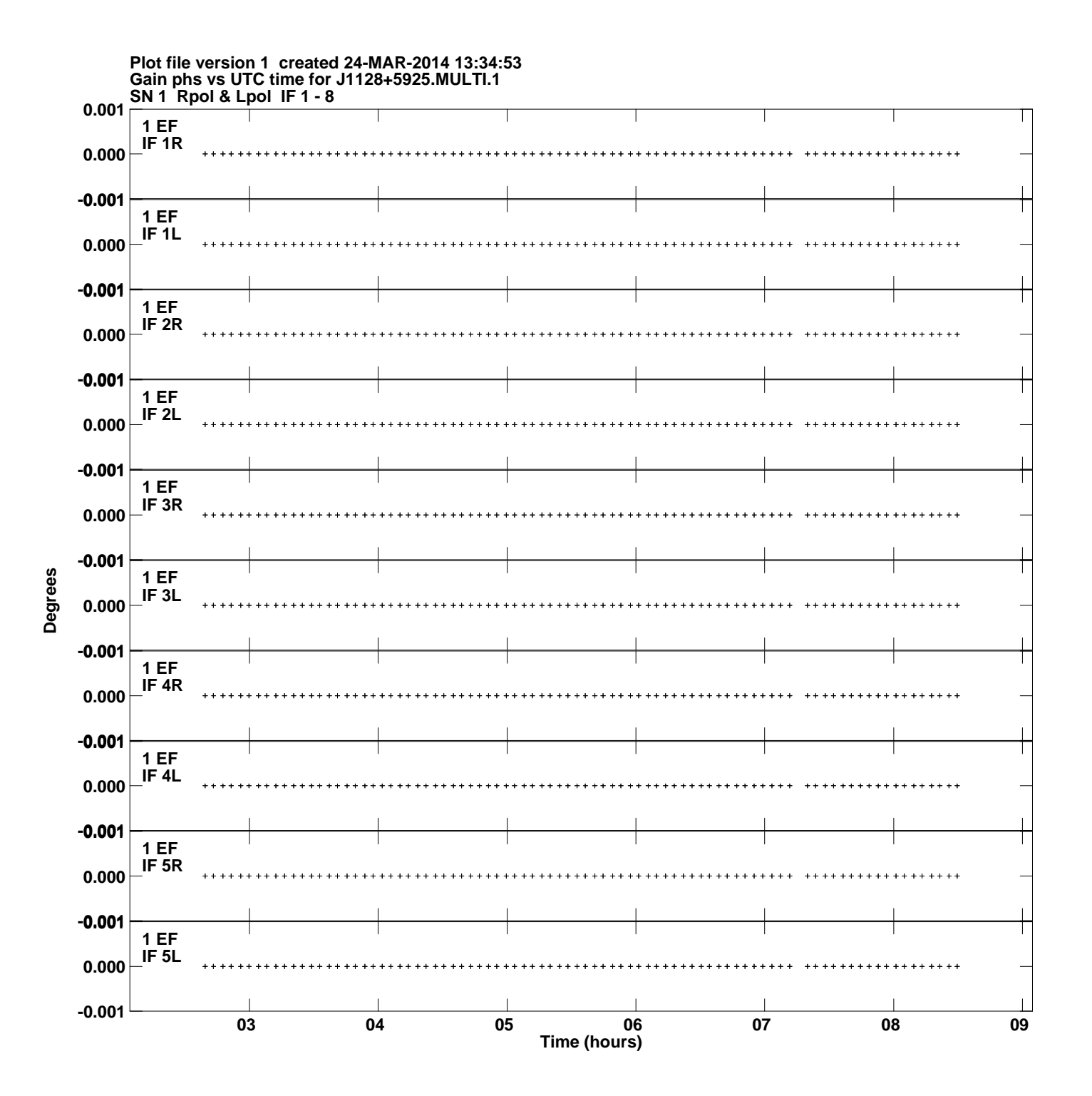

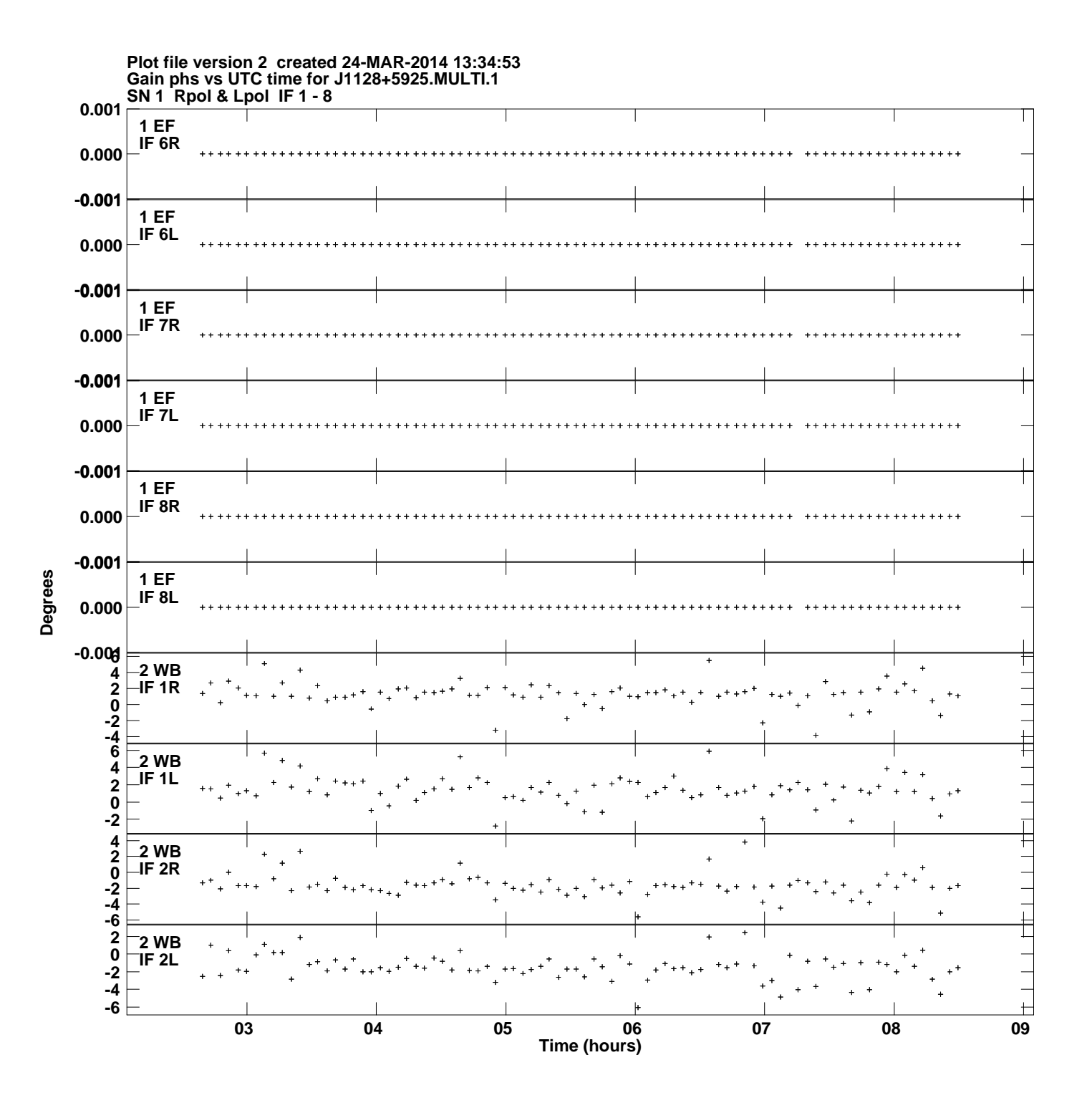

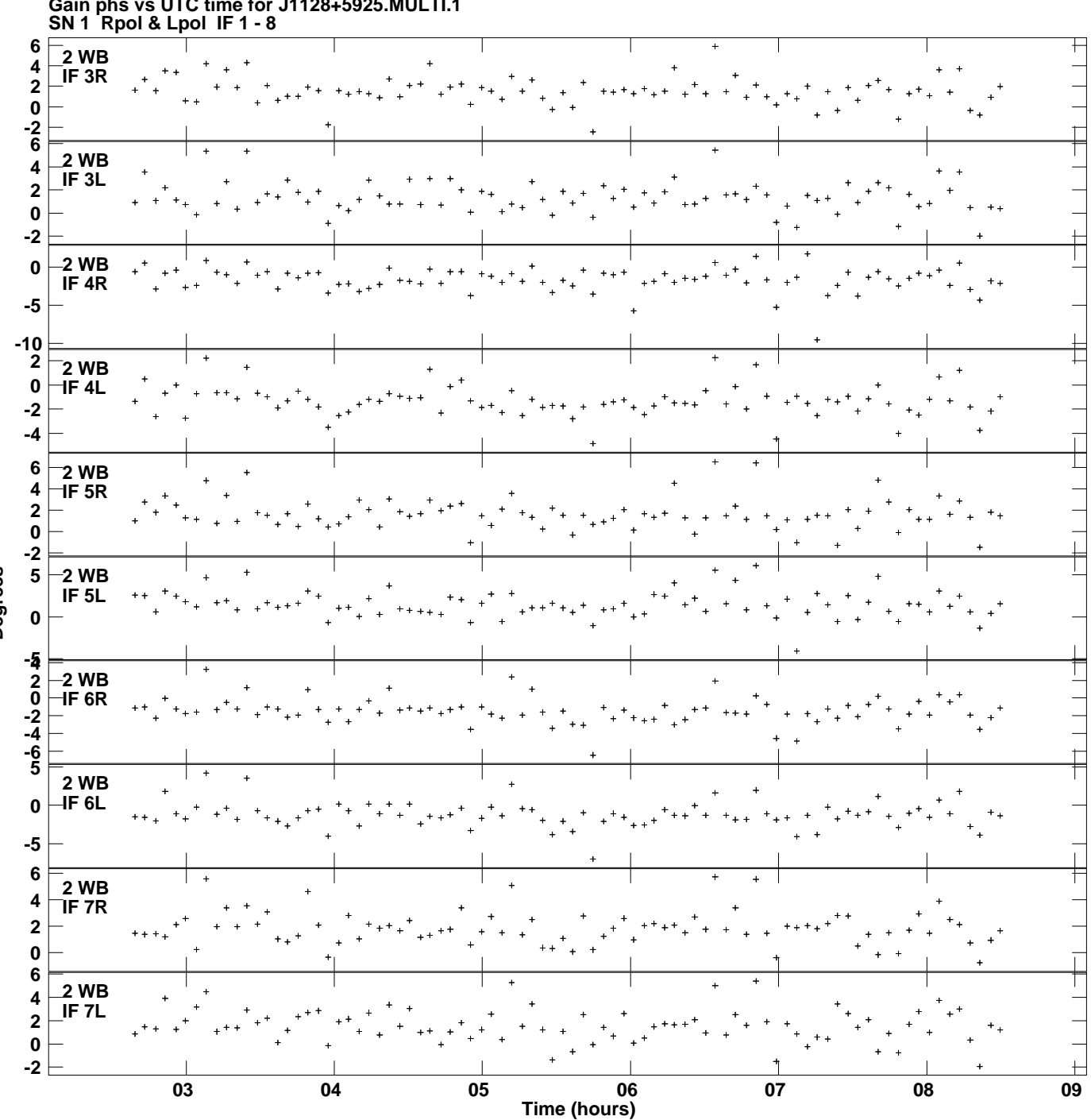

**Gain phs vs UTC time for J1128+5925.MULTI.1 Plot file version 3 created 24-MAR-2014 13:34:53**

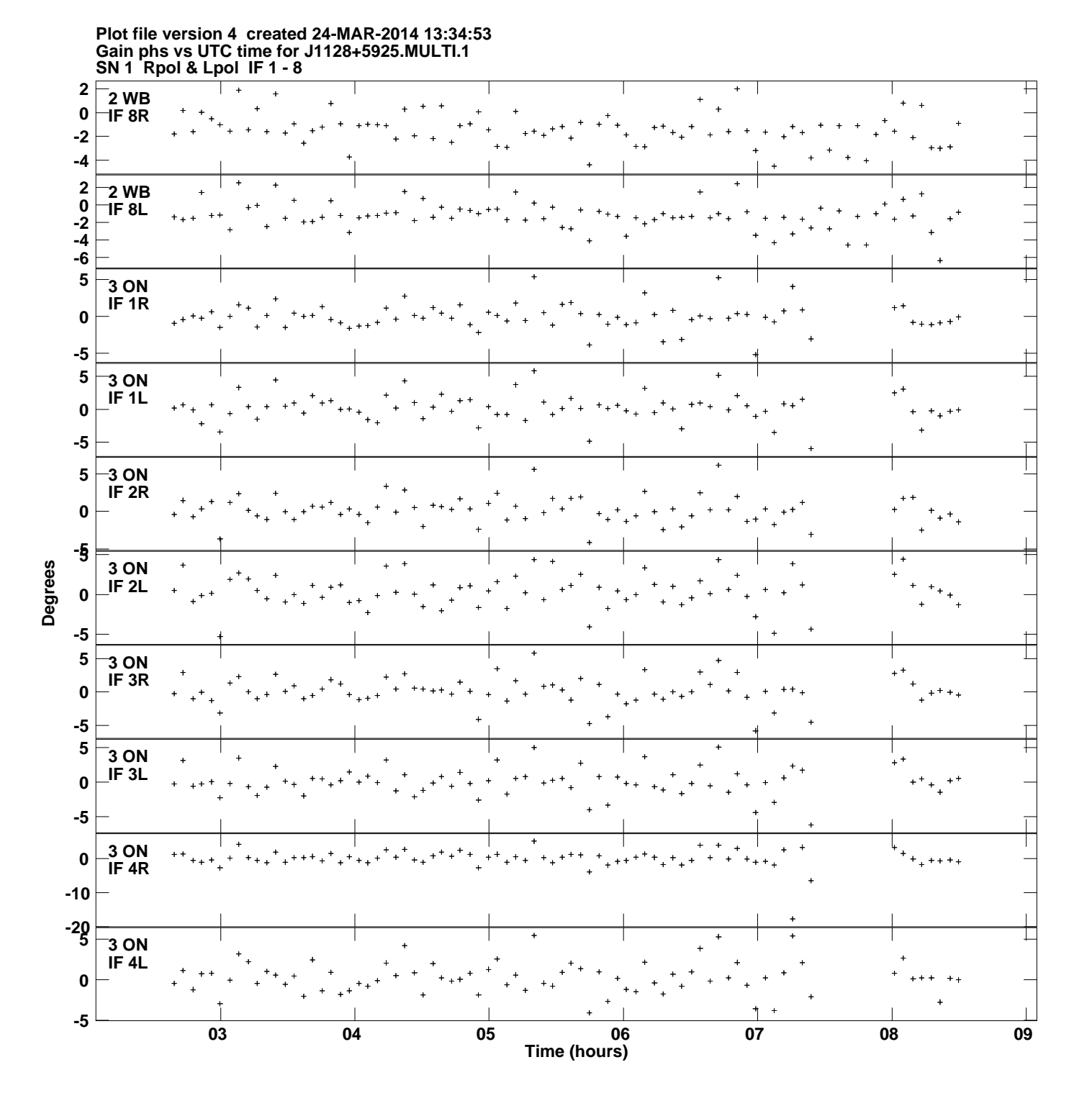

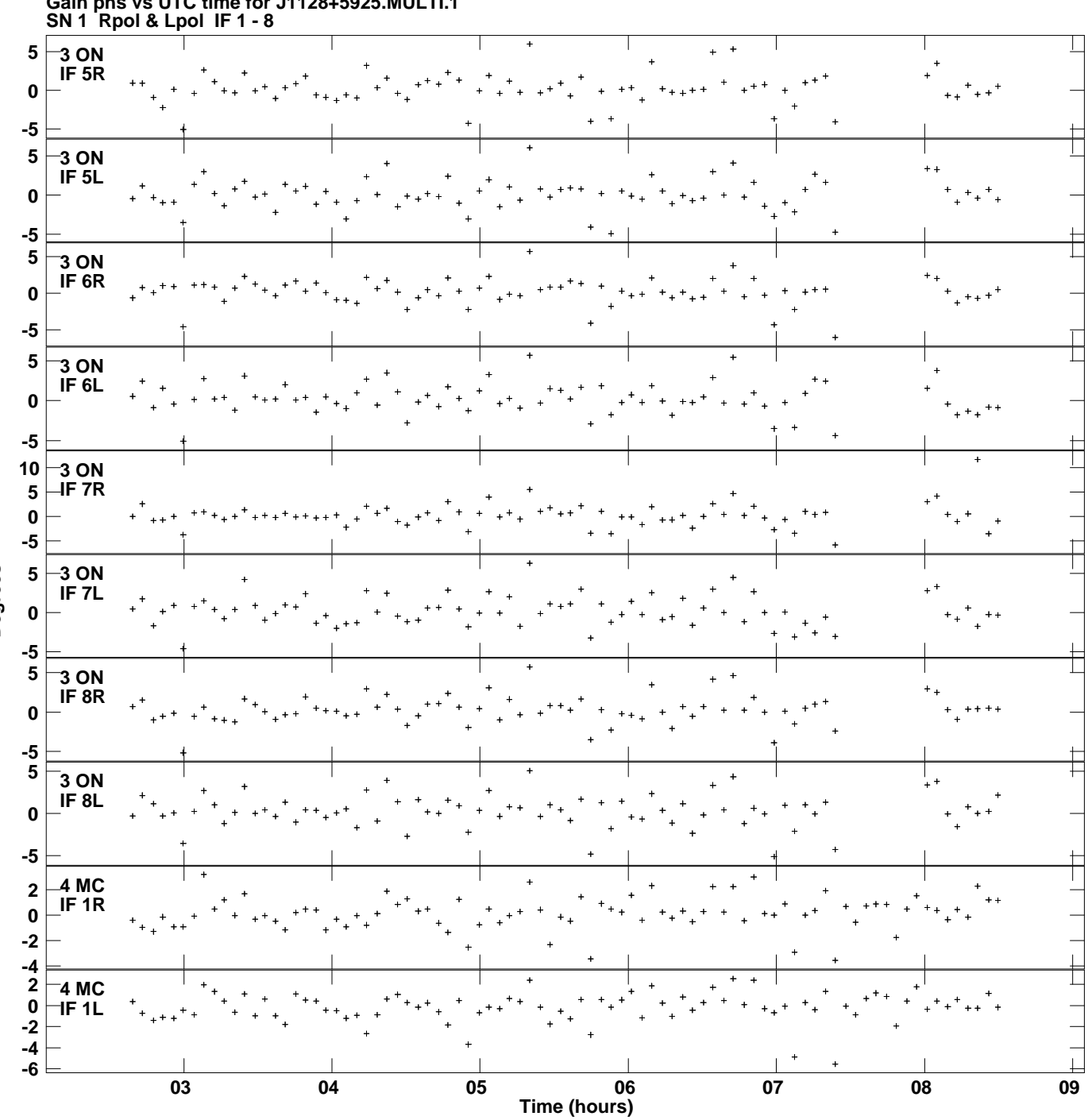

**Gain phs vs UTC time for J1128+5925.MULTI.1 Plot file version 5 created 24-MAR-2014 13:34:53**

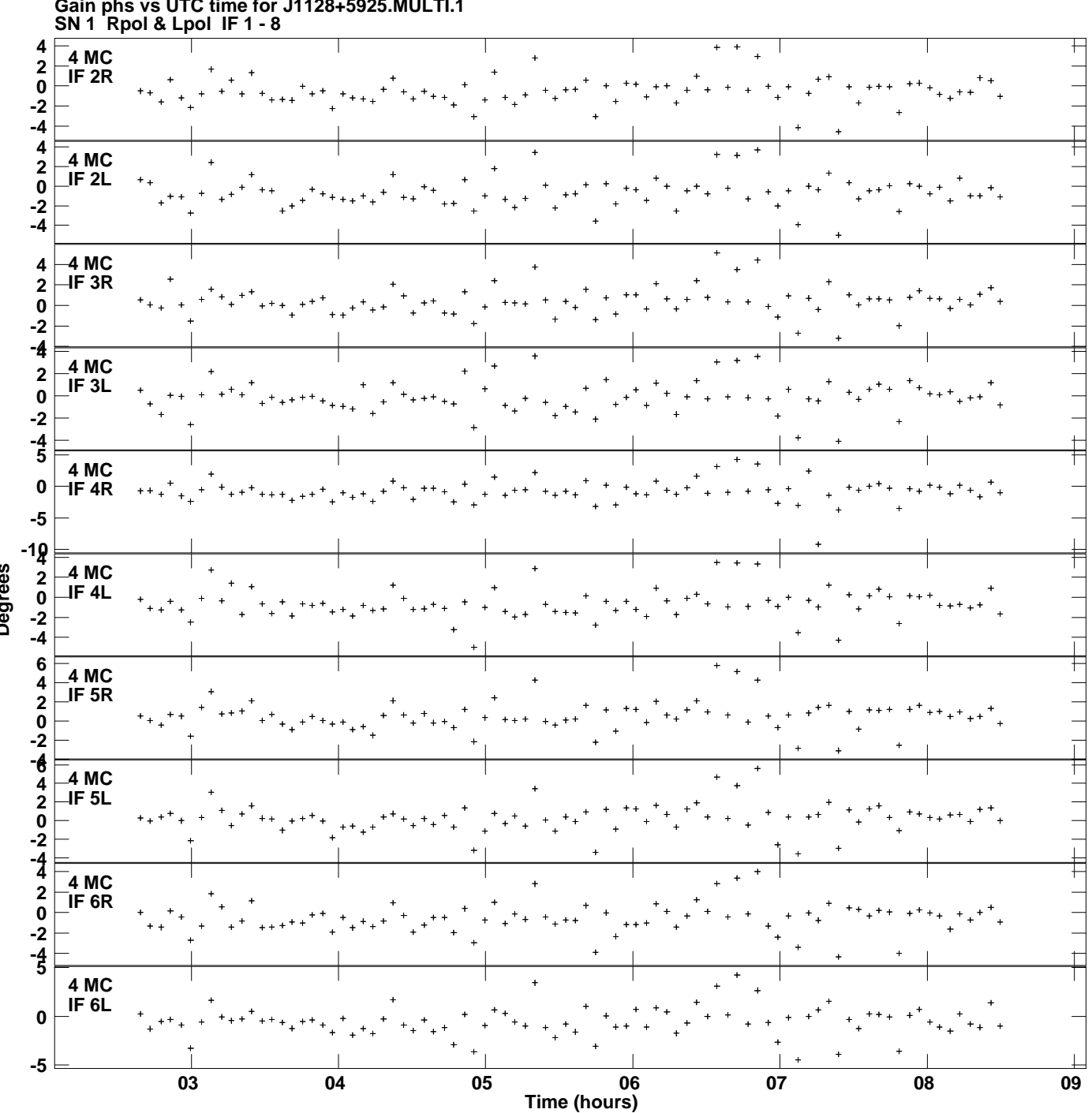

**Gain phs vs UTC time for J1128+5925.MULTI.1 Plot file version 6 created 24-MAR-2014 13:34:53**

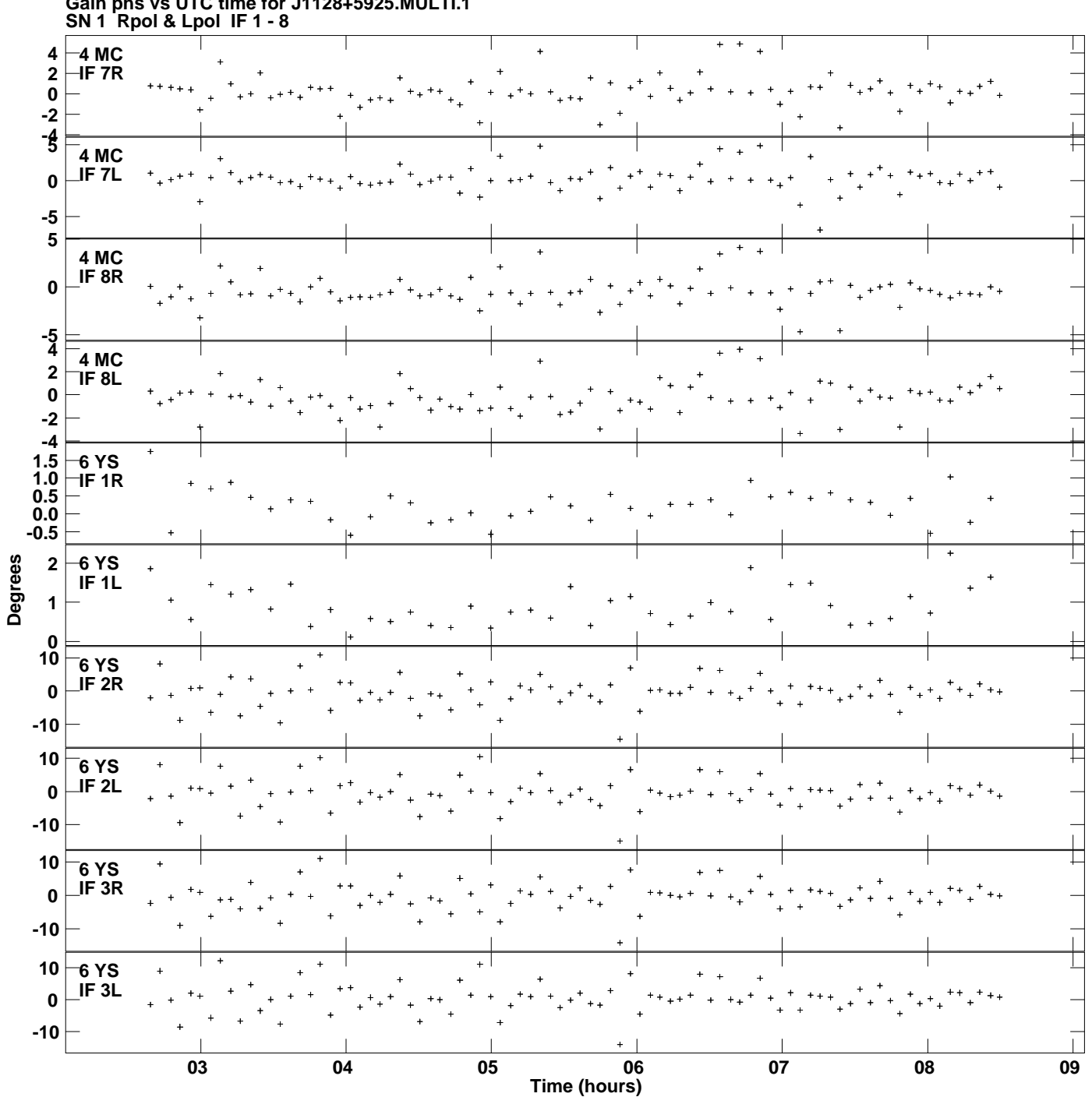

**Plot file version 7 created 24-MAR-2014 13:34:53**

**Gain phs vs UTC time for J1128+5925.MULTI.1**

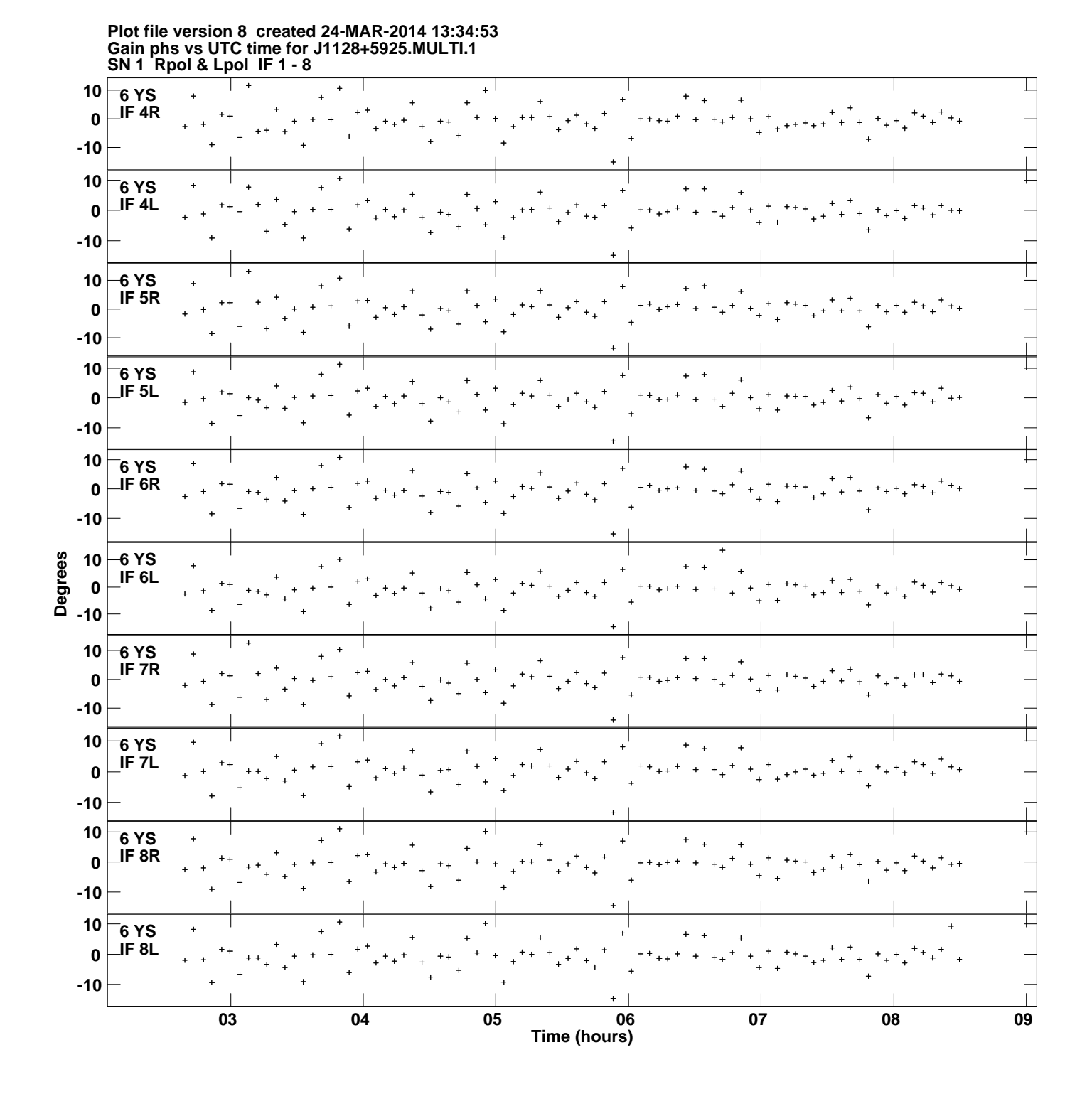

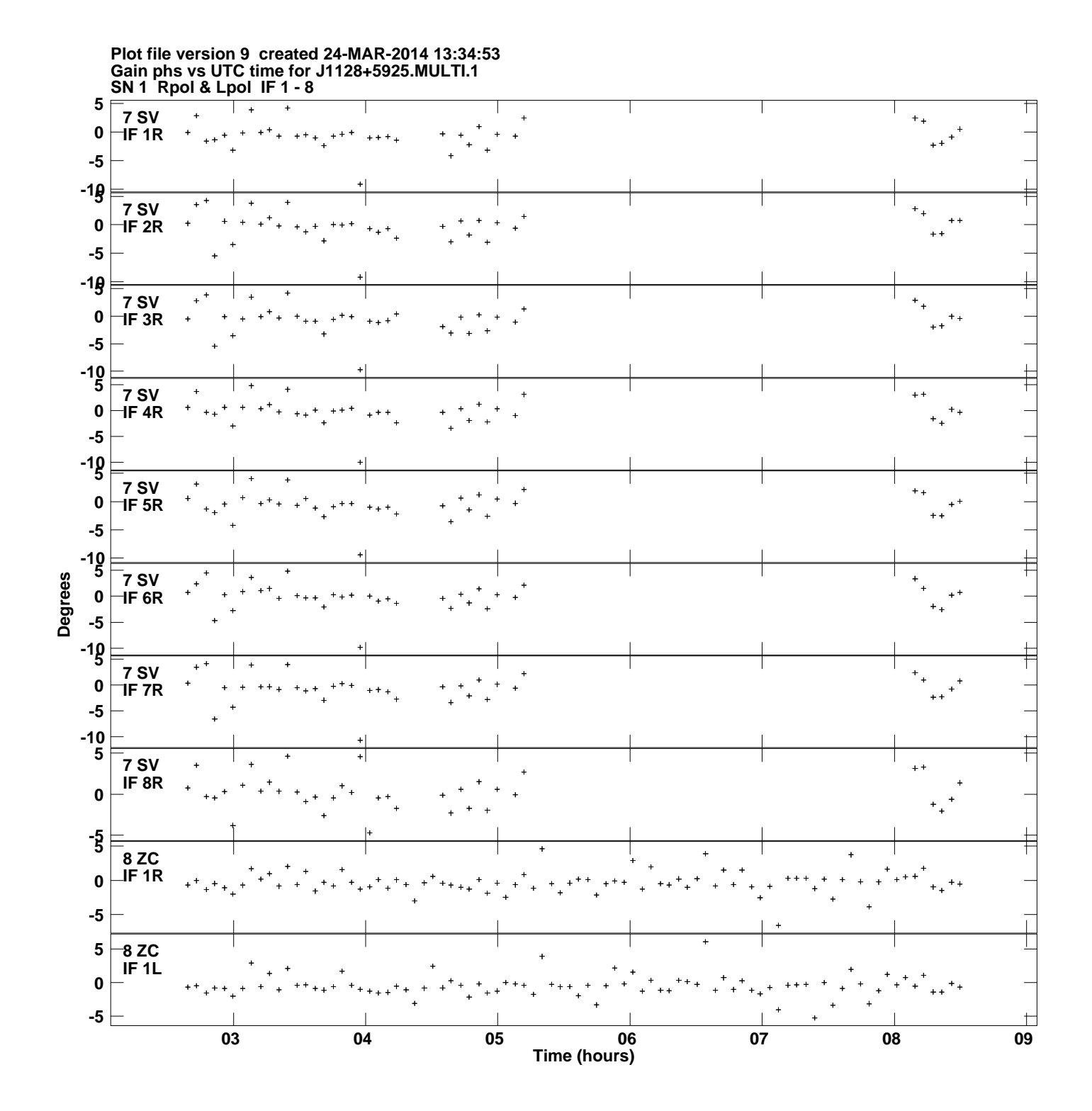

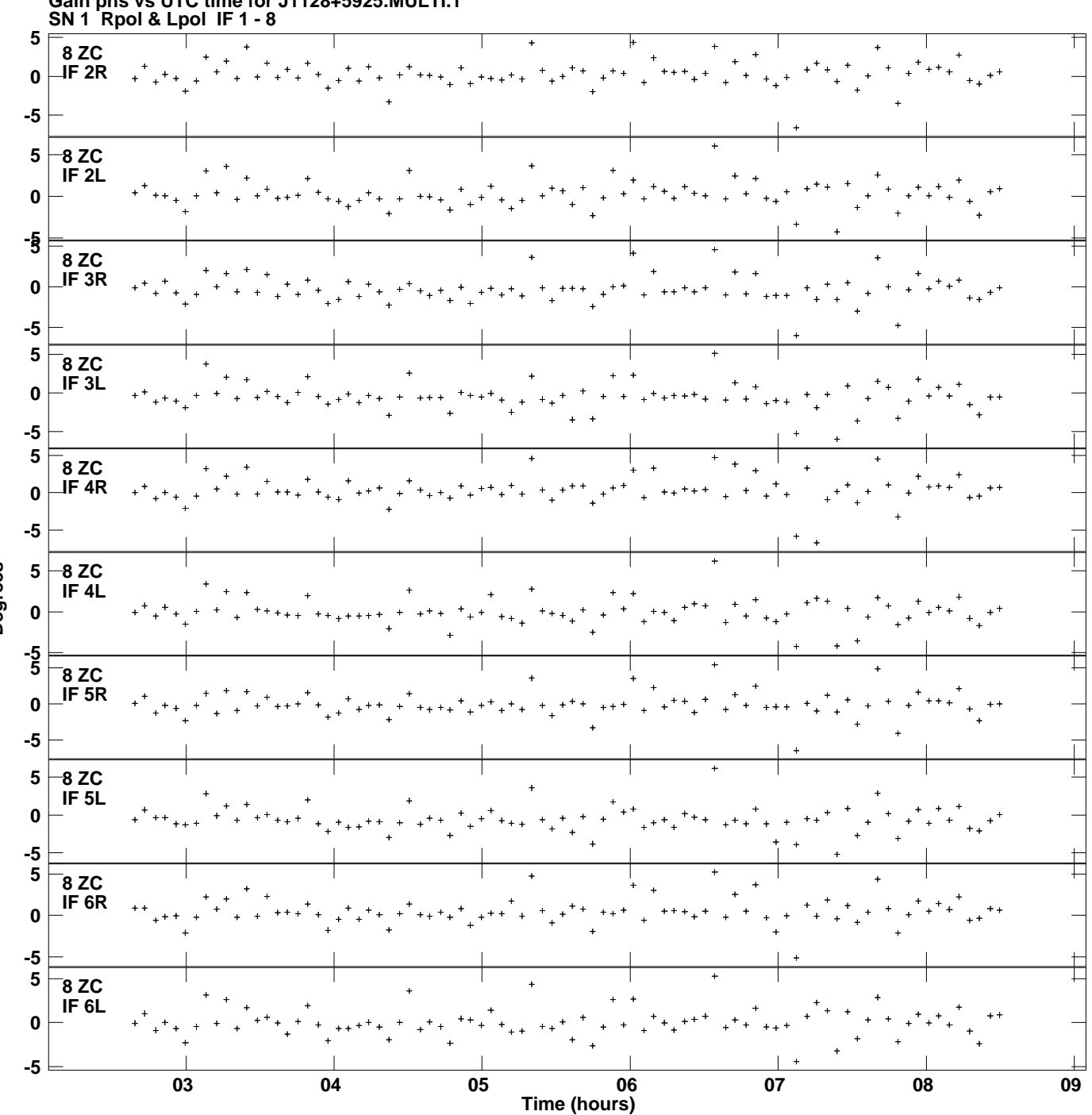

**Gain phs vs UTC time for J1128+5925.MULTI.1 Plot file version 10 created 24-MAR-2014 13:34:53**

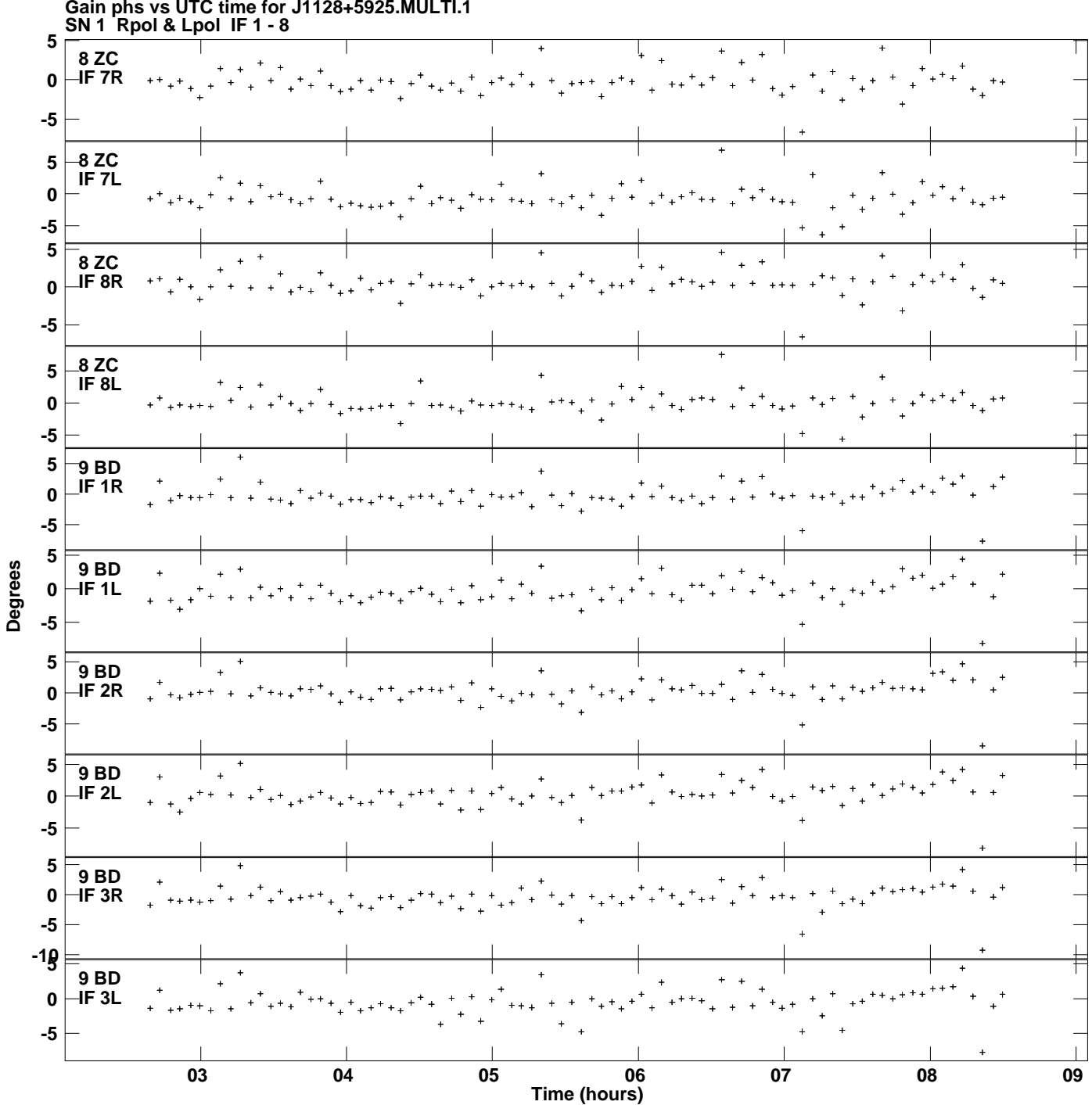

**Gain phs vs UTC time for J1128+5925.MULTI.1 Plot file version 11 created 24-MAR-2014 13:34:53**

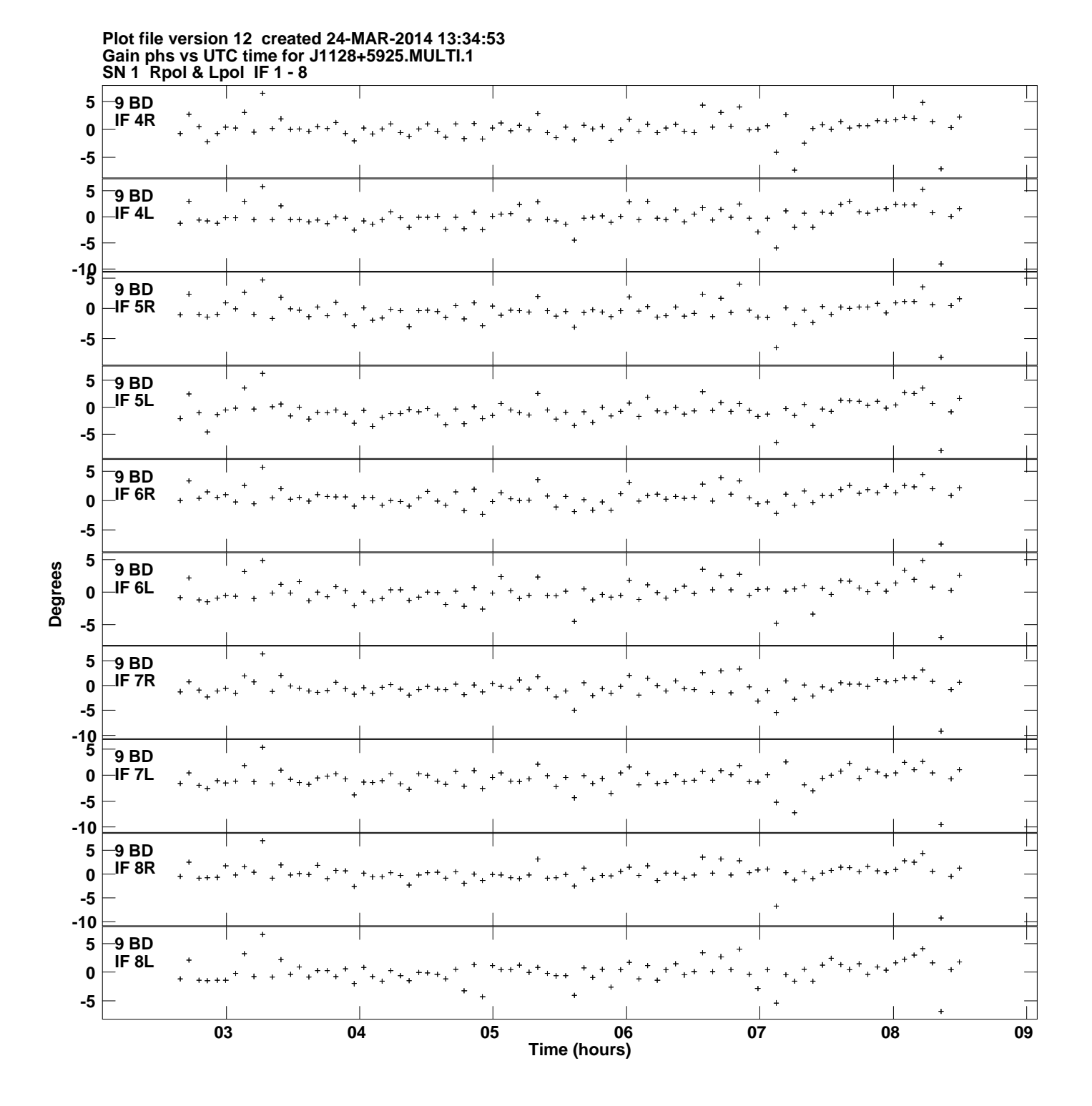

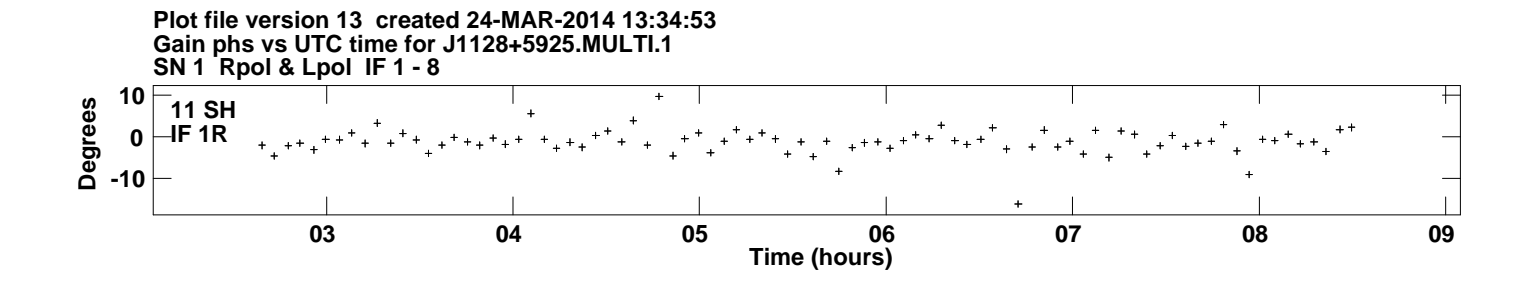